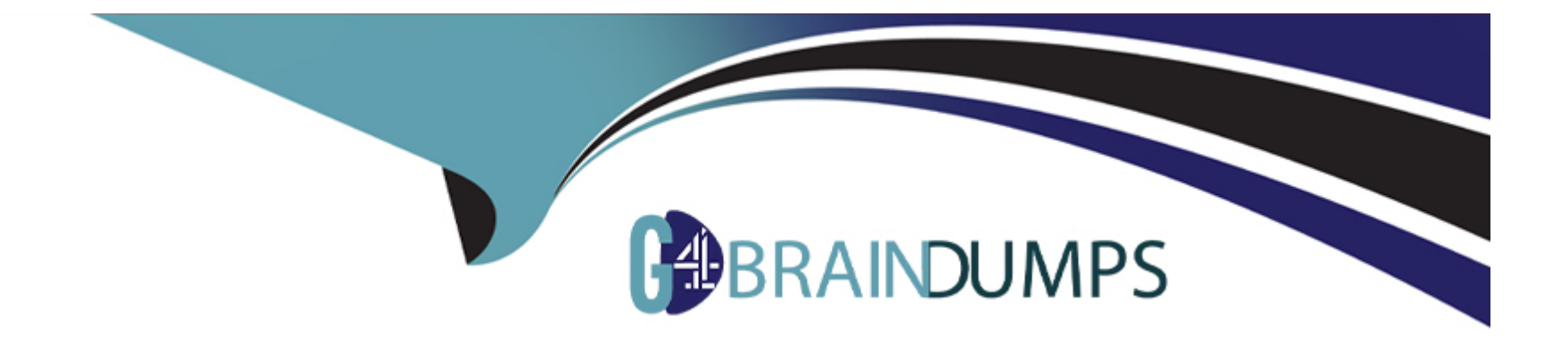

# **Free Questions for 1Z0-1096-23 by go4braindumps**

# **Shared by Head on 07-08-2023**

**For More Free Questions and Preparation Resources**

**Check the Links on Last Page**

#### Question Type: MultipleChoice

Examine the command: %script SET SQLFORMAT ANSICONSOLE What is the output of a query if this SQLFORMAT is set?

#### Options:

- A- It formats the output columns to return ANSI characters.
- B- It formats and resizes the output columns to the width of the data to save space.
- C- It formats the output columns to Add ANSI characters as the delimiter string.
- D- It formats output columns with fixed-width columns with data enclosed in double quotation marks.

### Answer:

B

### Explanation:

<https://docs.oracle.com/en/cloud/paas/autonomous-data-warehouse-cloud/omlug/output-formats-supported-set-sqlformat.html>

### Question Type: MultipleChoice

What is the first step for analyzing data that is external to Oracle Database with Oracle Machine Learning?

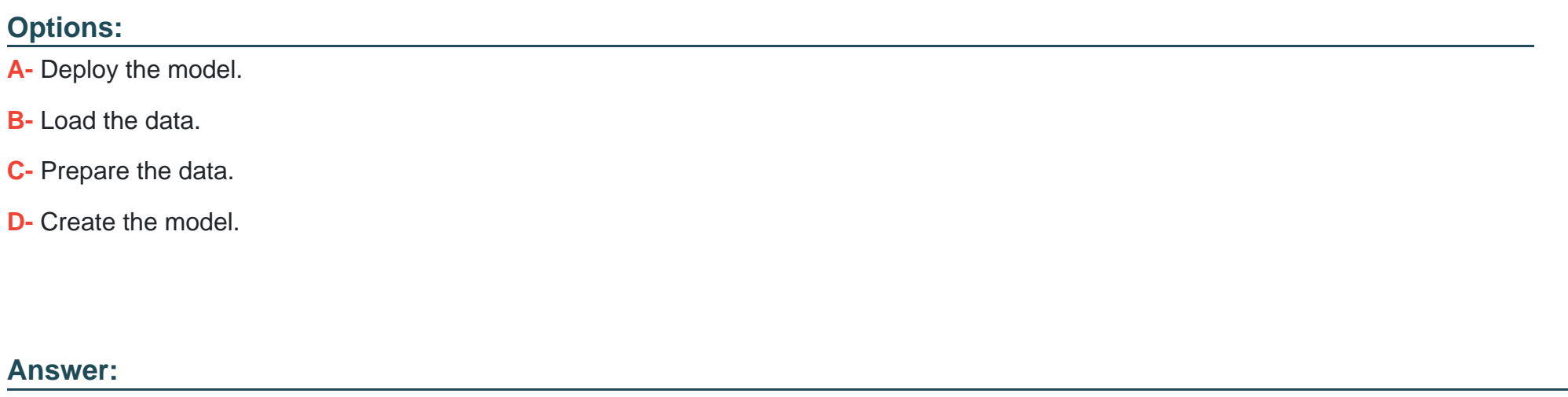

B

### Explanation:

[The first step for analyzing data that is external to Oracle Database with Oracle Machine Learning is to load the data34.](https://blog.hubspot.com/service/customer-segmentation)

[Loading the data means transferring the external data into Oracle Database tables or views, which can then be accessed by Oracle](https://blog.hubspot.com/service/customer-segmentation) [Machine Learning tools and functions.Loading the data can be done by using various methods, such as SQL\\*Loader, Data Pump,](https://blog.hubspot.com/service/customer-segmentation) [External Tables, or Oracle Database Gateway34.](https://blog.hubspot.com/service/customer-segmentation)

[Loading the data is necessary because Oracle Machine Learning operates on data that is stored inside Oracle Database.By loading the](https://www.bing.com/search?q=Bing+AI&showconv=1&FORM=hpcodx) [external data into Oracle Database, users can leverage the benefits of in-database analytics, such as scalability, performance, security,](https://www.bing.com/search?q=Bing+AI&showconv=1&FORM=hpcodx) [and integration34.](https://www.bing.com/search?q=Bing+AI&showconv=1&FORM=hpcodx)

# Question 3

#### Question Type: MultipleChoice

You want to segment your customer data for marketing reseach purposes and identify homogeneous groups to build supervised models. What should you use to achieve this?

Options:

A- Regression

B- Clustering

#### C- Feature Extraction

D- Classification

#### Answer:

### B

### Explanation:

[To segment your customer data for marketing research purposes and identify homogeneous groups to build supervised models, you](https://www.bing.com/search?q=Bing+AI&showconv=1&FORM=hpcodx) [should use clustering12.](https://www.bing.com/search?q=Bing+AI&showconv=1&FORM=hpcodx)

[Clustering is a type of unsupervised machine learning that groups data points based on their similarities in terms of features or](https://technologyadvice.com/blog/marketing/customer-segmentation-methods/) [attributes.Clustering can help discover the underlying structure of the data and reveal the natural segments or categories within it12.](https://technologyadvice.com/blog/marketing/customer-segmentation-methods/)

[Clustering can be useful for marketing research because it can help identify different types of customers based on their demographics,](https://technologyadvice.com/blog/marketing/customer-segmentation-methods/) [preferences, behaviors, or needs.Clustering can also help create customer profiles or personas that can be used to target specific](https://technologyadvice.com/blog/marketing/customer-segmentation-methods/) [segments with tailored marketing campaigns or offers12.](https://technologyadvice.com/blog/marketing/customer-segmentation-methods/)

[Clustering can also be used as a preliminary step for building supervised models, such as classification or regression.By using the](https://technologyadvice.com/blog/marketing/customer-segmentation-methods/) [cluster labels as an additional feature or a target variable, supervised models can learn from the cluster information and improve their](https://technologyadvice.com/blog/marketing/customer-segmentation-methods/) [accuracy or performance12.](https://technologyadvice.com/blog/marketing/customer-segmentation-methods/)

### Question Type: MultipleChoice

Which three Oracle Machine Learning (OML) components are available with Oracle Autonomous Database? (Choose three.)

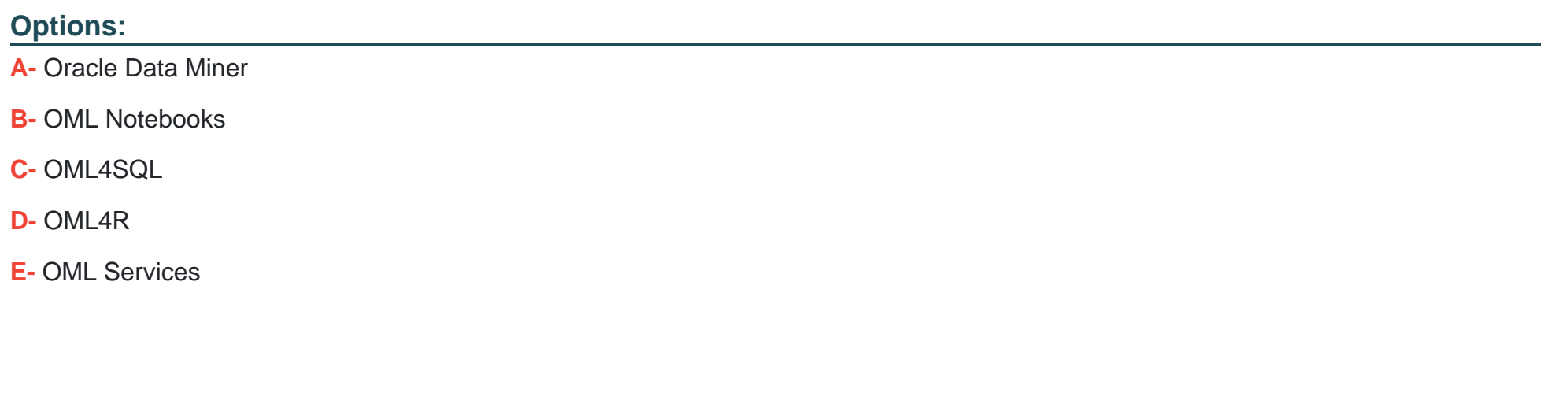

Answer:

B, C, E

### Explanation:

[The three Oracle Machine Learning \(OML\) components that are available with Oracle Autonomous Database are OML Notebooks,](https://www.oracle.com/webfolder/technetwork/tutorials/obe/cloud/oml/OMLNB-collaborate-use-notebooks/html/index.html) [OML4SQL, and OML Services2.](https://www.oracle.com/webfolder/technetwork/tutorials/obe/cloud/oml/OMLNB-collaborate-use-notebooks/html/index.html)

[OML Notebooks are web-based interfaces for data analysis, data discovery, data visualization, and collaboration based on Apache](https://www.oracle.com/webfolder/technetwork/tutorials/obe/cloud/oml/OMLNB-collaborate-use-notebooks/html/index.html) [Zeppelin notebook technology.They support SQL, PL/SQL, Python, R, and markdown interpreters on Oracle Autonomous Database2.](https://www.oracle.com/webfolder/technetwork/tutorials/obe/cloud/oml/OMLNB-collaborate-use-notebooks/html/index.html)

[OML4SQL is a set of in-database machine learning algorithms and SQL functions that enable data exploration, data preparation, model](https://www.oracle.com/webfolder/technetwork/tutorials/obe/cloud/oml/OMLNB-collaborate-use-notebooks/html/index.html) [building, evaluation, and deployment using SQL and PL/SQL on Oracle Autonomous Database2.](https://www.oracle.com/webfolder/technetwork/tutorials/obe/cloud/oml/OMLNB-collaborate-use-notebooks/html/index.html)

[OML Services are RESTful web services that enable users to build, deploy, and manage machine learning models using REST APIs on](https://www.oracle.com/webfolder/technetwork/tutorials/obe/cloud/oml/OMLNB-collaborate-use-notebooks/html/index.html) [Oracle Autonomous Database.They support native in-database models and ONNX-format models for classification, regression, and](https://www.oracle.com/webfolder/technetwork/tutorials/obe/cloud/oml/OMLNB-collaborate-use-notebooks/html/index.html) [clustering2](https://www.oracle.com/webfolder/technetwork/tutorials/obe/cloud/oml/OMLNB-collaborate-use-notebooks/html/index.html)

# Question 5

Question Type: MultipleChoice

Which three types of permissions can be granted to a user to callaborate and access a workspace in Oracle Machine Learning Notebooks?

Options:

A- Guest

- B- Administrator
- C- Viewer
- D- Manager
- E- Developer

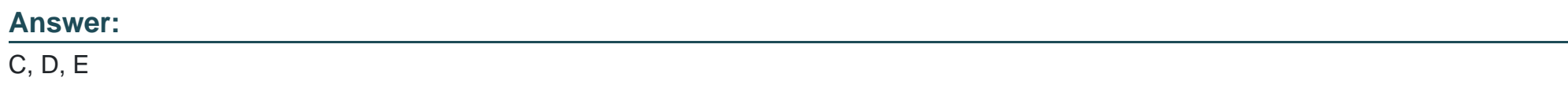

### Explanation:

[The three types of permissions that can be granted to a user to collaborate and access a workspace in Oracle Machine Learning](https://docs.oracle.com/en/database/oracle/machine-learning/oml-notebooks/omlug/get-started-project-and-workspaces1.html) [Notebooks are Viewer, Manager, and Developer1.](https://docs.oracle.com/en/database/oracle/machine-learning/oml-notebooks/omlug/get-started-project-and-workspaces1.html)

[Viewer is a user role that allows users to view notebooks but not run or modify them1.](https://docs.oracle.com/en/database/oracle/machine-learning/oml-notebooks/omlug/get-started-project-and-workspaces1.html)

[Manager is a user role that allows users to perform all the tasks of a Developer as well as manage other users' workspaces and](https://docs.oracle.com/en/database/oracle/machine-learning/oml-notebooks/omlug/get-started-project-and-workspaces1.html) [permissions1.](https://docs.oracle.com/en/database/oracle/machine-learning/oml-notebooks/omlug/get-started-project-and-workspaces1.html)

[Developer is a user role that allows users to create and run notebooks, run SQL statements, create SQL scripts, run Python scripts,](https://docs.oracle.com/en/database/oracle/machine-learning/oml-notebooks/omlug/get-started-project-and-workspaces1.html) [create jobs to schedule and run notebooks, use example template notebooks, create and run AutoML experiments, and deploy models1.](https://docs.oracle.com/en/database/oracle/machine-learning/oml-notebooks/omlug/get-started-project-and-workspaces1.html)

#### Question Type: MultipleChoice

Examine the SQL command: SQL> SELECT CUST\_MARITAL\_STATUS,MEDIAN(CUST\_CREDIT\_LIMIT) FROM SH.CUSTOMERS GROUP BY CUST\_MARITAL\_STATUS; Which statement is true about running this command where the table has columns cust\_maritax.\_status3 (VARCHAR2) and cust\_credit\_limit (number) with 100k rows of non-null data?

### Options:

A- It will return a customer's marital status and credit limit grouped by marital status

B- It will return an error.

- C- It will return the marital status and credit limit of each customer.
- D- It will return the median value of customer credit limit grouped by marital status.

#### Answer:

D

### Explanation:

[Running this command will return the median value of customer credit limit grouped by marital status2.](https://www.oracle.com/webfolder/technetwork/tutorials/obe/cloud/oml/OMLNB-collaborate-use-notebooks/html/index.html)

[The MEDIAN function is an aggregate function that returns the middle value of a numeric column for each group or partition.If the](https://www.oracle.com/webfolder/technetwork/tutorials/obe/cloud/oml/OMLNB-collaborate-use-notebooks/html/index.html) [number of values is even, it returns the average of the two middle values2.](https://www.oracle.com/webfolder/technetwork/tutorials/obe/cloud/oml/OMLNB-collaborate-use-notebooks/html/index.html)

[The GROUP BY clause is used to divide the rows of a table into groups that have the same values in the specified columns.The](https://docs.oracle.com/en/database/oracle/machine-learning/) [aggregate functions are applied to each group separately and the result is returned for each group3.](https://docs.oracle.com/en/database/oracle/machine-learning/)

# Question 7

Question Type: MultipleChoice

Which of the following is not type of a workspace permission that can be granted to other us-ers?

#### Options:

A- Manager

B- Contributor

C- Developer

D- Viewer

B

Explanation:

[Contributor is not a type of workspace permission that can be granted to other users in Oracle Machine Learning Notebooks1.](https://docs.oracle.com/en/database/oracle/machine-learning/oml-notebooks/omlug/get-started-project-and-workspaces1.html)

[The types of workspace permissions that can be granted to other users are Manager, Developer, and Viewer1.](https://docs.oracle.com/en/database/oracle/machine-learning/oml-notebooks/omlug/get-started-project-and-workspaces1.html)

[Manager is a user role that allows users to perform all the tasks of a Developer as well as manage other users' workspaces and](https://docs.oracle.com/en/database/oracle/machine-learning/oml-notebooks/omlug/get-started-project-and-workspaces1.html) [permissions1.](https://docs.oracle.com/en/database/oracle/machine-learning/oml-notebooks/omlug/get-started-project-and-workspaces1.html)

[Developer is a user role that allows users to create and run notebooks, run SQL statements, create SQL scripts, run Python scripts,](https://docs.oracle.com/en/database/oracle/machine-learning/oml-notebooks/omlug/get-started-project-and-workspaces1.html) [create jobs to schedule and run notebooks, use example template notebooks, create and run AutoML experiments, and deploy models1.](https://docs.oracle.com/en/database/oracle/machine-learning/oml-notebooks/omlug/get-started-project-and-workspaces1.html)

[Viewer is a user role that allows users to view notebooks but not run or modify them1](https://docs.oracle.com/en/database/oracle/machine-learning/oml-notebooks/omlug/get-started-project-and-workspaces1.html)

# Question 8

Question Type: MultipleChoice

You want to segment your customer data for marketing reseach purposes and identify homogeneous groups to build supervised models. What should you use to achieve this?

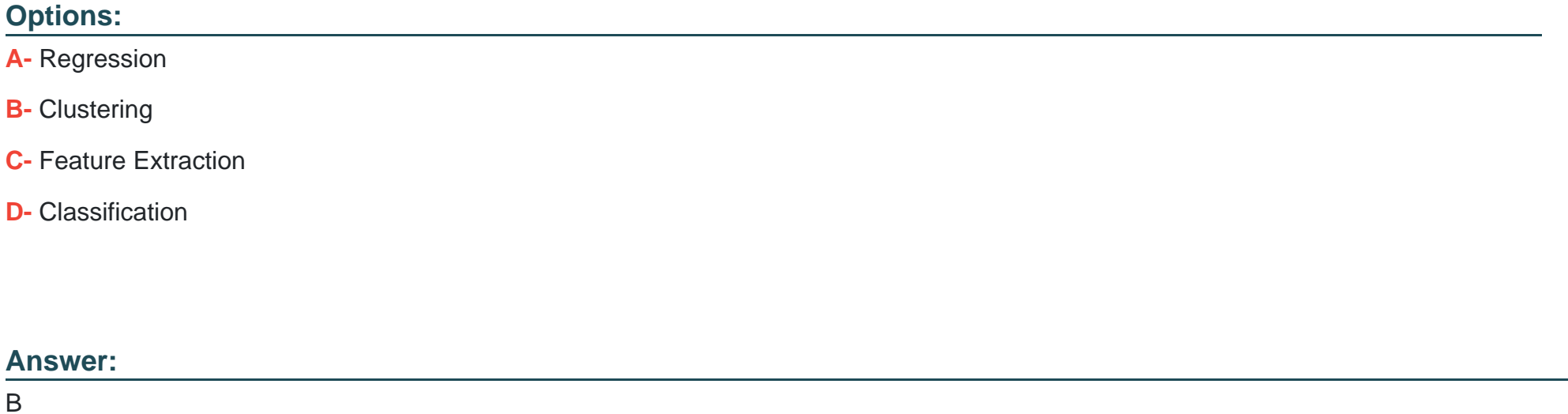

Explanation:

[To segment your customer data for marketing research purposes and identify homogeneous groups to build supervised models, you](https://www.bing.com/search?q=Bing+AI&showconv=1&FORM=hpcodx) [should use clustering12.](https://www.bing.com/search?q=Bing+AI&showconv=1&FORM=hpcodx)

[Clustering is a type of unsupervised machine learning that groups data points based on their similarities in terms of features or](https://technologyadvice.com/blog/marketing/customer-segmentation-methods/) [attributes.Clustering can help discover the underlying structure of the data and reveal the natural segments or categories within it12.](https://technologyadvice.com/blog/marketing/customer-segmentation-methods/) [Clustering can be useful for marketing research because it can help identify different types of customers based on their demographics,](https://technologyadvice.com/blog/marketing/customer-segmentation-methods/) [preferences, behaviors, or needs.Clustering can also help create customer profiles or personas that can be used to target specific](https://technologyadvice.com/blog/marketing/customer-segmentation-methods/) [segments with tailored marketing campaigns or offers12.](https://technologyadvice.com/blog/marketing/customer-segmentation-methods/)

[Clustering can also be used as a preliminary step for building supervised models, such as classification or regression.By using the](https://technologyadvice.com/blog/marketing/customer-segmentation-methods/) [cluster labels as an additional feature or a target variable, supervised models can learn from the cluster information and improve their](https://technologyadvice.com/blog/marketing/customer-segmentation-methods/) [accuracy or performance12.](https://technologyadvice.com/blog/marketing/customer-segmentation-methods/)

# Question 9

Question Type: MultipleChoice

What is the first step for analyzing data that is external to Oracle Database with Oracle Machine Learning?

#### Options:

A- Deploy the model.

B- Load the data.

C- Prepare the data.

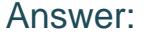

B

#### Explanation:

[The first step for analyzing data that is external to Oracle Database with Oracle Machine Learning is to load the data34.](https://blog.hubspot.com/service/customer-segmentation)

[Loading the data means transferring the external data into Oracle Database tables or views, which can then be accessed by Oracle](https://blog.hubspot.com/service/customer-segmentation) [Machine Learning tools and functions.Loading the data can be done by using various methods, such as SQL\\*Loader, Data Pump,](https://blog.hubspot.com/service/customer-segmentation) [External Tables, or Oracle Database Gateway34.](https://blog.hubspot.com/service/customer-segmentation)

[Loading the data is necessary because Oracle Machine Learning operates on data that is stored inside Oracle Database.By loading the](https://www.bing.com/search?q=Bing+AI&showconv=1&FORM=hpcodx) [external data into Oracle Database, users can leverage the benefits of in-database analytics, such as scalability, performance, security,](https://www.bing.com/search?q=Bing+AI&showconv=1&FORM=hpcodx) [and integration34.](https://www.bing.com/search?q=Bing+AI&showconv=1&FORM=hpcodx)

# Question 10

Question Type: MultipleChoice

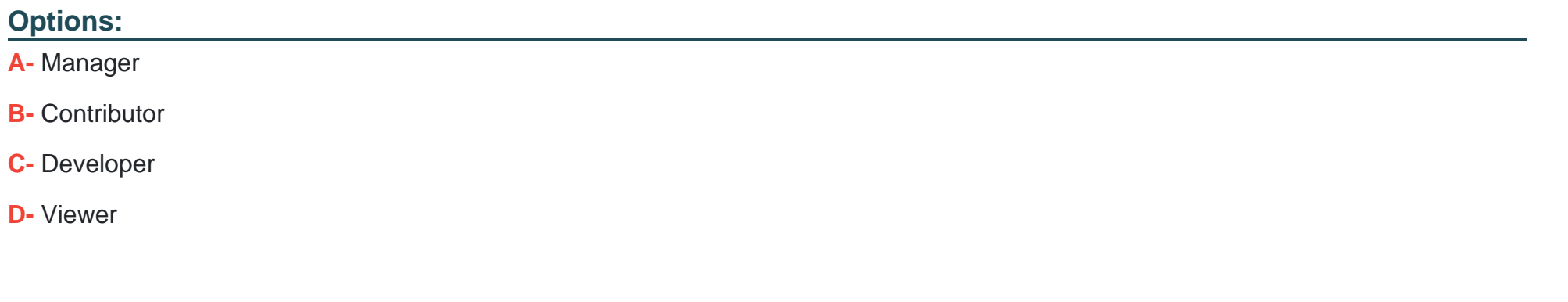

#### Answer:

B

### Explanation:

[Contributor is not a type of workspace permission that can be granted to other users in Oracle Machine Learning Notebooks1.](https://docs.oracle.com/en/database/oracle/machine-learning/oml-notebooks/omlug/get-started-project-and-workspaces1.html)

[The types of workspace permissions that can be granted to other users are Manager, Developer, and Viewer1.](https://docs.oracle.com/en/database/oracle/machine-learning/oml-notebooks/omlug/get-started-project-and-workspaces1.html)

[Manager is a user role that allows users to perform all the tasks of a Developer as well as manage other users' workspaces and](https://docs.oracle.com/en/database/oracle/machine-learning/oml-notebooks/omlug/get-started-project-and-workspaces1.html) [permissions1.](https://docs.oracle.com/en/database/oracle/machine-learning/oml-notebooks/omlug/get-started-project-and-workspaces1.html)

[Developer is a user role that allows users to create and run notebooks, run SQL statements, create SQL scripts, run Python scripts,](https://docs.oracle.com/en/database/oracle/machine-learning/oml-notebooks/omlug/get-started-project-and-workspaces1.html) [create jobs to schedule and run notebooks, use example template notebooks, create and run AutoML experiments, and deploy models1.](https://docs.oracle.com/en/database/oracle/machine-learning/oml-notebooks/omlug/get-started-project-and-workspaces1.html)

[Viewer is a user role that allows users to view notebooks but not run or modify them1](https://docs.oracle.com/en/database/oracle/machine-learning/oml-notebooks/omlug/get-started-project-and-workspaces1.html)

# Question 11

### Question Type: MultipleChoice

Examine the SQL command: SQL> SELECT CUST\_MARITAL\_STATUS,MEDIAN(CUST\_CREDIT\_LIMIT) FROM SH.CUSTOMERS GROUP BY CUST\_MARITAL\_STATUS; Which statement is true about running this command where the table has columns cust\_maritax.\_status3 (VARCHAR2) and cust\_credit\_limit (number) with 100k rows of non-null data?

### Options:

A- It will return a customer's marital status and credit limit grouped by marital status

- B- It will return an error.
- C- It will return the marital status and credit limit of each customer.
- D- It will return the median value of customer credit limit grouped by marital status.

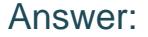

D

#### Explanation:

[Running this command will return the median value of customer credit limit grouped by marital status2.](https://www.oracle.com/webfolder/technetwork/tutorials/obe/cloud/oml/OMLNB-collaborate-use-notebooks/html/index.html)

[The MEDIAN function is an aggregate function that returns the middle value of a numeric column for each group or partition.If the](https://www.oracle.com/webfolder/technetwork/tutorials/obe/cloud/oml/OMLNB-collaborate-use-notebooks/html/index.html) [number of values is even, it returns the average of the two middle values2.](https://www.oracle.com/webfolder/technetwork/tutorials/obe/cloud/oml/OMLNB-collaborate-use-notebooks/html/index.html)

[The GROUP BY clause is used to divide the rows of a table into groups that have the same values in the specified columns.The](https://docs.oracle.com/en/database/oracle/machine-learning/) [aggregate functions are applied to each group separately and the result is returned for each group3.](https://docs.oracle.com/en/database/oracle/machine-learning/)

To Get Premium Files for 1Z0-1096-23 Visit

[https://www.p2pexams.com/products/1z0-1096-2](https://www.p2pexams.com/products/1Z0-1096-23)3

For More Free Questions Visit

[https://www.p2pexams.com/oracle/pdf/1z0-1096-2](https://www.p2pexams.com/oracle/pdf/1z0-1096-23)3